# **Modelagem da Hidrografia em Planos de Manejo e Critérios para Definição de Árvores em APP pelo Modeflora**

# **Introdução**

Nas últimas duas décadas, vem aumentando sensivelmente a preocupação mundial com a crescente taxa de desmatamento nas florestas tropicais, onde se abriga metade da biodiversidade existente no planeta, e seus efeitos deletérios sobre a Terra. As intervenções antrópicas no sistema natural resultam em alterações na composição e distribuição da vegetação no tempo e no espaço (RIBEIRO et al., 2005).

Segundo Amaral et al. (1998), por muito tempo, foi sustentada a história de que a exploração madeireira causava danos inevitáveis à floresta devido à falta de conhecimento e estudo e, também, de técnicas economicamente viáveis e equipamentos adequados a serem utilizados nos planos de manejo florestal sustentável (PMFS).

É essencial que seja feito um zoneamento da área do PMFS. Dessa forma, será possível diferenciar áreas passíveis e não passíveis de exploração madeireira, já que as áreas de preservação permanente (APPs) vêm sofrendo exploração madeireira, descumprindo, assim, a legislação vigente.

As APPs são impostas e protegidas pela Lei nº 4.771, de 15 de setembro de 1965 (Código Florestal Brasileiro), que tem como finalidade manter a vegetação preservada, buscando garantir a manutenção dos recursos hídricos, a estabilidade geológica e a biodiversidade, além do bem-estar das populações humanas rurais e urbanas.

Portanto, deve predominar a preservação do local, admitindo-se a supressão da vegetação apenas em casos de utilidade ou interesse social, legalmente previstos. A intervenção humana em APPs sem a devida autorização do órgão competente consiste em crime ambiental.

A proteção das APPs é assunto preocupante devido à sua importância ambiental. São muitos os servicos ecológicos prestados pela flora existente nessas áreas, bem como todas as associações proporcionadas com os componentes bióticos e abióticos do ecossistema (SKORUPA, 2003).

É sabida a dificuldade existente em fazer a demarcação das APPs, devido à falta de tecnologia empregada, acarretando demarcações não confiáveis. Essas demarcações levam ao uso inadequado da terra pela inexistência de uma delimitação precisa de tais áreas, gerando, assim, a ausência de limites de exploração que diferenciem as áreas passíveis e não passíveis de serem exploradas (PINTO, 2008).

*Rio Branco, AC Dezembro, 2009*

**50**

# **Autores**

**Evandro Orfanó Figueiredo**  Engenheiro-agrônomo, M.Sc. em Florestas de Produção, pesquisador da Embrapa Acre, Rio Branco, AC, orfano@ cpafac.embrapa.br **Dayanne Cristyne de Souza Moura**  Concludente de engenharia florestal da Universidade Federal do Acre, Rio Branco, AC, dayflorestal@yahoo. com.br **Symone Maria de Melo Figueiredo** Engenheira-agrônoma, M.Sc. em Manejo Ambiental, Rio Branco, AC, symone ac@ yahoo.com.br **Daniel de Almeida Papa** Engenheiro florestal. analista da Embrapa Acre, Rio Branco,

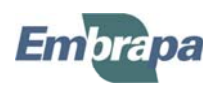

AC, dpapa@cpafac. embrapa.br

Além disso, não existe uma fiscalização efetiva por meio dos órgãos competentes no que se refere ao cumprimento da legislação vigente, facilitando mais ainda a exploração madeireira indevida nas APPs (RIBEIRO et al., 2005).

Sendo assim, novas tecnologias, advindas do geoprocessamento e do sensoriamento remoto, vêm sendo desenvolvidas a fim de auxiliar no processo de delimitação das APPs e demarcação das árvores. No entanto, faltam estudos para investigar e comprovar sua eficácia. Não há registro de trabalhos, publicados no Brasil, que utilizem diferentes metodologias na definição de APPs para avaliá-las.

O presente trabalho teve como objetivo propor uma metodologia precisa para o mapeamento de áreas de preservação permanente e definição de árvores protegidas e exploráveis na região de influência das APPs, comprovando a sua aplicabilidade nos PMFS.

## **Considerações iniciais**

#### **Conceito de área de preservação permanente**

Áreas de preservação permanente, também conhecidas como APP, são:

Áreas cobertas ou não por vegetação nativa, com a função ambiental de preservar os recursos hídricos, a paisagem, a estabilidade geológica, a biodiversidade, o fluxo gênico de fauna e flora, proteger o solo e assegurar o bem-estar das populações humanas (Código Florestal Brasileiro, 1965, p. 2).

A supressão de vegetação em APP somente poderá ser autorizada em caso de utilidade pública ou de interesse social, devidamente caracterizado e motivado em procedimento administrativo próprio, quando inexistir alternativa técnica e locacional ao empreendimento proposto.

### **Histórico das áreas de preservação permanente**

É vigente no Brasil o sistema de codificações em relação ao Direito Ambiental, porém, seus estudos e regulamentações são ainda fundamentados em leis esparsas, em algumas situações intituladas como códigos, tendo como um exemplo o Código Florestal.

A legislação protetora das florestas, apesar de não ter uma codificação muito abrangente, vem se mostrando bastante eficaz; no entanto, por ser de cunho preservacionista, passa por alguns entraves políticos.

Dessa forma, o Código Florestal Brasileiro foi aprovado por meio do Decreto nº 23.793, de 23 de janeiro de 1934 (SAMPAIO, 2004). No artigo 3º desse código, as florestas eram classificadas como protetoras, remanescentes, modelo e de rendimento.

De acordo com Borges (2008), o código de 1934 apresentava algumas características preservacionistas, de forma que o uso da propriedade da terra era estabelecido pela tipologia florestal existente.

Segundo Sampaio (2004), com relação à distância que delimitava uma APP, principalmente no tocante aos cursos d'água, somente existiam duas previsões, diferentemente de hoje, porém, era mais fácil aplicá-las e controlá-las. De acordo com a primeira, que era específica para o Nordeste brasileiro, não poderia haver cortes de vegetação dentro de um raio de 6 km a partir das cabeceiras dos cursos d'água. Já a segunda proibia o corte de árvores em uma faixa de 20 m de cada lado das estradas de rodagem.

O Código Florestal Brasileiro de 1934 enfrentou alguns entraves quanto à sua efetiva implementação. Diante disso, foi elaborada uma proposta para um novo diploma legal a fim de normatizar, de forma adequada, a proteção jurídica do patrimônio florestal brasileiro (SILVA, 1945 citado por AHRENS, 2003).

Ahrens (2003) afirma que devido a tais entraves, em 15 de setembro de 1965, foi sancionado o "novo" Código Florestal Brasileiro, por meio da edição da Lei nº 4.771, sendo revogado o Código Florestal de 1934.

Segundo Borges (2008), o Código Florestal de 1965 enfatizou a criação de zonas de proteção ambiental, aperfeiçoando o antigo código de 1934. O novo código declarou as florestas existentes no território nacional como bens de interesse comum a toda população, limitando o uso da propriedade rural por seus proprietários, tornando-se, então, um importante instrumento disciplinador das atividades florestais.

#### **Caracterização das áreas de preservação permanente (APP)**

A Resolução Conama nº 303, de 20 de março de 2002, publicada no DOU n° 90, de 13 de maio de 2002, seção 1, página 68, define que:

*Art. 3*º *constitui área de preservação permanente a área situada:*

*I - em faixa marginal, medida a partir do nível mais alto, em projeção horizontal, com largura mínima, de:*

*a) trinta metros, para o curso d'água com menos de dez metros de largura;*

*b) cinquenta metros, para o curso d'água com dez a cinquenta metros de largura;*

*c) cem metros, para o curso d'água com cinquenta a duzentos metros de largura;*

*d) duzentos metros, para o curso d'água com duzentos a seiscentos metros de largura;*

*e) quinhentos metros, para o curso d'água com mais de seiscentos metros de largura;*

*II - ao redor de nascente ou olho-d'água, ainda que intermitente, com raio mínimo de cinquenta metros de tal forma que proteja, em cada caso, a bacia hidrográfica contribuinte;*

*III - ao redor de lagos e lagoas naturais, em faixa com metragem mínima de:*

*a) trinta metros, para os que estejam situados em áreas urbanas consolidadas;*

*b) cem metros, para as que estejam em áreas rurais, exceto os corpos d'água com até vinte hectares de superfície, cuja faixa marginal será de cinquenta metros;*

*IV - em vereda e em faixa marginal, em projeção horizontal, com largura mínima de cinquenta metros, a partir do limite do espaço brejoso e encharcado;*

*V - no topo de morros e montanhas, em áreas delimitadas a partir da curva de nível correspondente a dois terços da altura mínima da elevação em relação à base;*

*VI - nas linhas de cumeada, em área delimitada a partir da curva de nível correspondente a dois terços da altura, em relação à base, do pico mais baixo da cumeada, fixando-se a curva de nível para cada segmento da linha de cumeada equivalente a mil metros;*

*VII - em encosta ou parte desta, com declividade superior a cem por cento ou quarenta e cinco graus na linha de maior declive;*

*VIII - nas escarpas e nas bordas dos tabuleiros e chapadas, a partir da linha de ruptura em faixa nunca inferior a cem metros em projeção horizontal no sentido do reverso da escarpa;*

*IX - nas restingas:*

*a) em faixa mínima de trezentos metros, medidos a partir da linha de preamar máxima;*

*b) em qualquer localização ou extensão, quando recoberta por vegetação com função fixadora de dunas ou estabilizadora de mangues;*

*X - em manguezal, em toda a sua extensão;*

*XI - em duna;*

*XII - em altitude superior a mil e oitocentos metros, ou, em Estados que não tenham tais elevações, a critério do órgão ambiental competente;*

*XIII - nos locais de refúgio ou reprodução de aves migratórias;*

*XIV - nos locais de refúgio ou reprodução de exemplares da fauna ameaçados de extinção que constem de lista elaborada pelo Poder Público Federal, Estadual ou Municipal;*

*XV - nas praias, em locais de nidificação e reprodução da fauna silvestre.*

*Parágrafo único. Na ocorrência de dois ou mais morros ou montanhas cujos cumes estejam separados entre si por distâncias inferiores* 

*a quinhentos metros, a Área de Preservação Permanente abrangerá o conjunto de morros ou montanhas, delimitada a partir da curva de nível correspondente a dois terços da altura em relação à base do morro ou montanha de menor altura do conjunto, aplicando-se o que segue:*

*I - agrupam-se os morros ou montanhas cuja proximidade seja de até quinhentos metros entre seus topos;*

*II - identifica-se o menor morro ou montanha;*

*III - traça-se uma linha na curva de nível correspondente a dois terços deste; e*

*IV - considera-se de preservação permanente toda a área acima deste nível.*

Na Tabela 1 encontra-se um resumo de APPs para igarapés, rios, nascentes e lagos.

**Tabela 1.** Largura mínima, em metros, da faixa de preservação permanente de acordo com a largura dos igarapés e rios, nascentes e lagos.

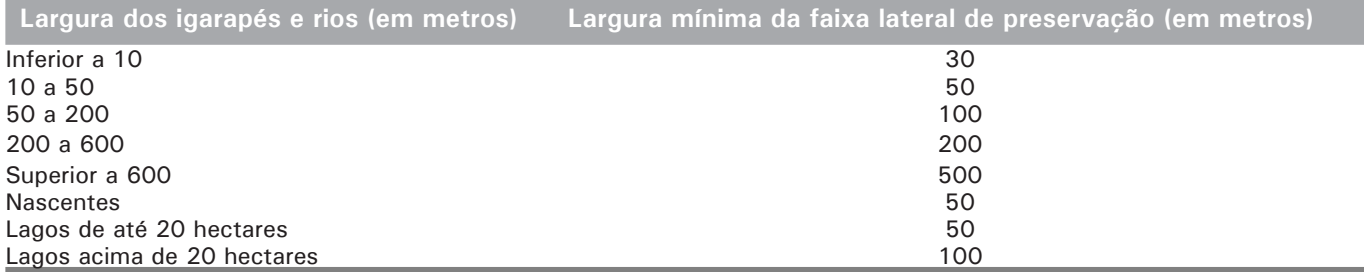

### **Importância das áreas de preservação permanente**

Wammes et al. (2007) abordam que as APPs, estabelecidas por lei, fazem parte de estratégias mitigadoras para assegurar que a ação antrópica não venha exaurir a vegetação existente ao longo dos cursos d'água. Isso contribui para regular seu fluxo, bem como os sedimentos e nutrientes, diminuindo assim a filtragem e o escoamento superficial e evitando o carreamento de sedimentos.

De acordo com Borges (2008), as APPs são protegidas por lei devido às funções hidrológicas e ambientais a seguir:

- Estabilização das ribanceiras dos rios.
- Estabilidade térmica dos cursos d'água.
- Diminuição e filtragem do escoamento superficial.
- Aumento da capacidade de recarga do lençol freático.
- Impedimento da contaminação da água por resíduos agrícolas tóxicos.
- Formação de ambientes adequados ao desenvolvimento da fauna aquática e terrestre.
- Preservação de espécies vegetais e animais raras ou em risco de extinção.
- Corredor ecológico.

Em áreas que possuem encosta acentuada, a vegetação das APPs, também conhecida como mata ciliar, por meio da grande quantidade de raízes, atua como um agente estabilizador do solo, segurando os seus fragmentos e diminuindo o processo erosivo dessas áreas. Isso faz com que os cursos d'água, e até mesmo as estradas localizadas nas partes baixas, fiquem protegidos, pois com o carreamento de partículas de solo, os cursos d'água sofrerão assoreamento (SKORUPA, 2003).

Borges (2008) afirma que as APPs ao longo de corpos d'água possuem um importante papel na regulação do escoamento de uma bacia hidrográfica, pois atuam como fltro de toda a água que atravessa o conjunto de componentes da bacia de drenagem.

A vegetação nas áreas de nascentes tem papel importante, pois se o solo não possuir cobertura vegetal irá receber o impacto direto das chuvas, contribuindo, consequentemente, para a sua compactação, ainda que de forma vagarosa. As nascentes são provenientes do afloramento dos lençóis freáticos, e para que eles sejam alimentados, é necessário que o solo absorva a água das chuvas, devendo apresentar boa porosidade (SKORUPA, 2003).

#### **Difi culdades encontradas na delimitação de APPs**

De acordo com Costa et al. (1996), as APPs servem como uma proteção ao meio ambiente. Isso significa que são áreas inapropriadas à alteração do uso da terra e devem estar cobertas com vegetação natural. No entanto, para manter a cobertura vegetal em tais áreas, é necessário atender às imposições feitas no Código Florestal Brasileiro, com relação a essas áreas, e estabelecer os critérios para a sua devida demarcação.

Contudo, proceder às demarcações das APPs ao longo dos divisores de água e também nos topos de morro é um processo complexo, já que não há a devida fiscalização, levando assim ao

descumprimento da legislação vigente (RIBEIRO et al., 2005).

Sob o aspecto técnico e econômico, o monitoramento das áreas de preservação permanente tem sido um grande desafio, pois os critérios de delimitação com base na topografia exigem o envolvimento de pessoal especializado e de informações detalhadas da unidade espacial em análise (NASCIMENTO et al., (2005).

### **Metodologias do estudo**

#### **Área de estudo**

Os estudos foram realizados no Seringal Veneza, localizado à margem esquerda da Rodovia BR 364, entre os municípios de Manoel Urbano e Feijó (Figura 1).

A área total do imóvel é de 34.149 hectares, sendo 33.659 destinados ao plano de manejo florestal sustentável (PMFS) (Licença de Operação do Imac nº 569/2008). Os estudos foram realizados em 3 mil hectares, que correspondem à primeira Unidade de Produção Anual (UPA 1), a ser explorada em 2009/2010.

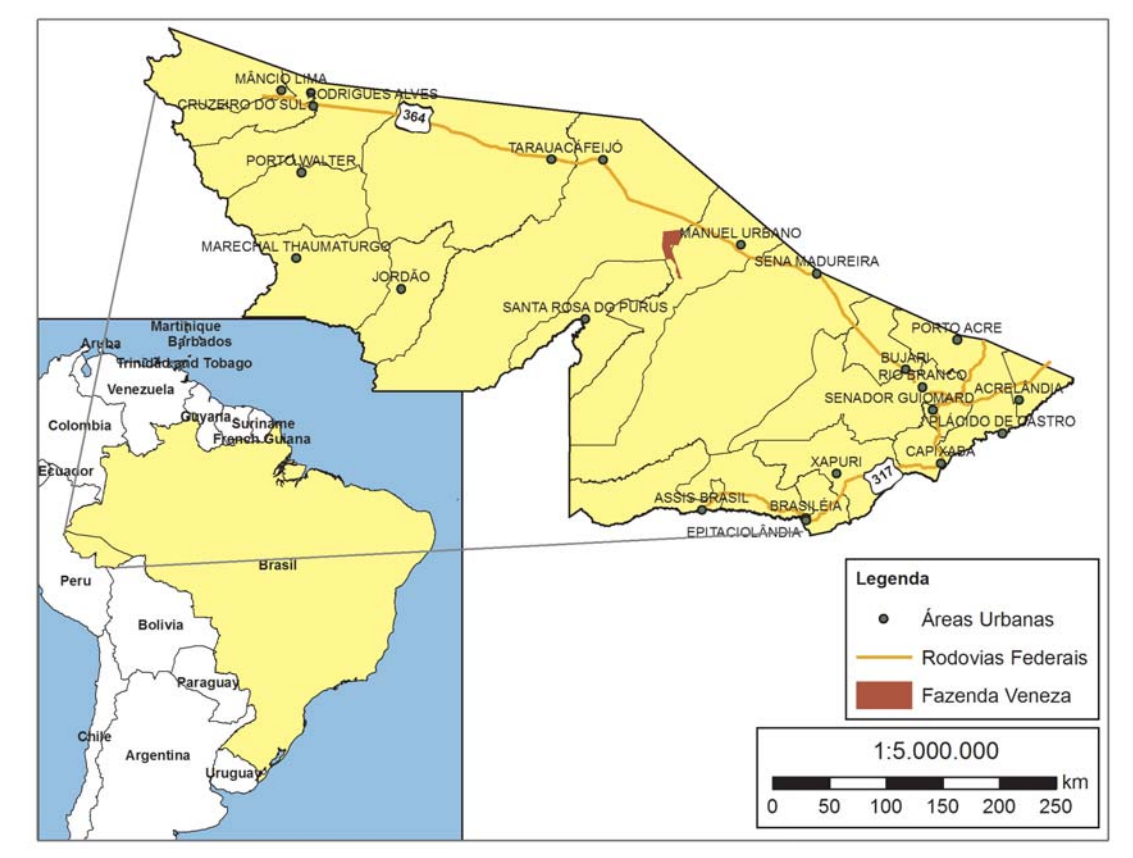

**Figura 1.** Localização da área de estudo sobre mapeamento de árvores em APP, Feijó, Acre, 2009.

# **Inventário florestal com GPS de alta** sensibilidade e definição das árvores em **APP**

O inventário florestal da UPA foi o censitário, com a apropriação das coordenadas geográficas de todas as árvores inventariadas (na projeção cartográfica UTM e sistema de referência South America 1969), com GPS Sirf Star III (código C/A), conforme orientações de Figueiredo e Cunha (2009).

Para o inventário censitário com GPS, a primeira etapa consistiu na demarcação da UPA. Em seguida, foram abertas linhas com uma distância média entre picadas de 50 m e com um azimute de 360º para as linhas ímpares e 180º para as pares. A picada teve uma largura de aproximadamente 50 cm. Quando a tipologia florestal permitiu (subbosque aberto), não foi aberta a picada, visto que a linha era virtual na tela do receptor GPS.

Posteriormente, as árvores foram inventariadas por meio da identificação, mensuração, além de se coletar as coordenadas geográficas com o GPS de alta sensibilidade. Antes de começar os trabalhos de campo, o receptor foi reinicializado com o rastreio da rede de satélites GPS. Essa "partida a frio" é importante para evitar erros de locação dos primeiros pontos, além de ser o momento de aferição diária do barômetro pela equipe de campo. A partir de então, o receptor foi desligado apenas quando se concluiu o turno de trabalho.

Nas situações em que ocorreu a elevação da estimativa de erro da posição a ser observada (árvore), o operador do receptor retirou a média de posição de 20 pontos (pelo módulo simultâneo).

A apropriação das coordenadas geográficas pela projeção cartográfica cilíndrica UTM substituiu as falsas coordenadas X, Y e a posição direita e esquerda da linha.

Cada árvore correspondeu a um número que a identificou, por meio de uma pequena placa de alumínio fixada no fuste, a uma altura média de 1,7 m na casca da árvore.

Antes dos dados serem processados em uma planilha estatística, foi feita uma categorização das árvores definindo os indivíduos para exploração, estoque remanescente, espécies raras (três

indivíduos com diâmetro mínimo de corte/100 ha), porta-sementes e árvores em APP.

# **Descrição das metodologias utilizadas**  para a modelagem da hidrografia e **defi nição das APPs**

#### **Diagnóstico da hidrografia por STRM**

A malha hidrográfica foi modelada em dois processos, conforme Figueiredo (2009a) e Santos (2007), por meio da imagem SRTM, cujo sistema de referência (Datum) é geocêntrico (WGS-84). Para que as informações geradas não tivessem inconformidades de diagnose com os dados do inventário levantados em campo foi necessário realizar a transformação dos *shapefiles* gerados pela modelagem, por meio do método da translação geocêntrica com três parâmetros (FIGUEIREDO, 2009a).

Sem essa transformação, ocorreriam inconformidades importantes, principalmente quando houvesse equívocos no transporte das informações para o GPS, a exemplo de divergências entre os sistemas de referência do software utilizado e a configuração do receptor GPS.

## **Diagnóstico da hidrografia por SRTM segundo Figueiredo (2009)**

Para a modelagem da hidrografia, segundo Figueiredo (2009a), foi inicialmente recortado um mosaico da imagem SRTM, referente ao entorno da área estudada, utilizando um software de sensoriamento remoto ou de geoprocessamento (ArcGIS 9.2).

Esse mosaico da região do entorno corresponde a uma área média de 695.894 hectares, ou aproximadamente 343 km x 343 km. Essa dimensão da imagem SRTM é suficiente para avaliar as características da hidrografia do entorno.

Com o objetivo de gerar uma malha hidrográfica para o planejamento da atividade florestal a partir de um modelo numérico de terreno (MNT), que, no caso, é a imagem SRTM, foram determinados a direção de fluxo (*Flow Direction*) e fluxo acumulado (*Flow Acumulation*), foi criado o modelo sobre a disposição de rios, ou ordenamento (*Stream Order*) e o detalhamento desejado para o delineamento dos rios (*Stream Feature*). Para o detalhamento

dos rios foram definidas, na tabela de atributos da disposição dos rios, as ordens de 1 a 6. Essa modelagem foi feita por meio da extensão "Hidrology" do sistema "Spatial Analyst" do software ArcGIS, conforme Figueiredo (2009a).

### **Diagnóstico da hidrografia por SRTM, segundo Santos (2007)**

Na modelagem da hidrografia, segundo Santos (2007), a primeira etapa consistiu em corrigir o modelo numérico do terreno, removendo as depressões fechadas que "interrompem" o escoamento da hidrografia referente ao entorno da área estudada, utilizando para isso um software de sensoriamento remoto ou de geoprocessamento. Essa correção evitou que, futuramente, ocorresse a interrupção do escoamento da rede hidrográfica. Para essa metodologia também foi utilizado o ArcGIS 9.2.

Após a correção, foi possível determinar a direção do fluxo de escoamento de água nas direções do escoamento para cada célula que compõe o MNT corrigido, bem como o fluxo acumulado, que dependerá da direção de fluxo.

Na tabela de atributos do fluxo acumulado foram classificados os valores 0, 50, 100 e 150 para definir o detalhamento desejado para os rios.

Depois de determinados a direção de fluxo e o fluxo acumulado, por meio do comando "Conditional/ Set Null" do "Spatial Analyst Tools", foram eliminados todos os intervalos deixados em branco anteriormente, possibilitando apenas a visualização de uma nova imagem matricial, contendo somente a classe dos rios de maior fluxo acumulado. Nessa metodologia também foi utilizada a extensão "Hidrology" do sistema "Spatial Analyst" do software ArcGIS, conforme Santos (2007).

#### **Diagnóstico da hidrografia pelo critério X, Y**

Para a modelagem da hidrografia usando informações do inventário florestal censitário (X,Y), foi necessário um intenso esforço de campo visando coletar as informações de locação da malha hidrográfica em todas as situações em que ela cortava as picadas do inventário.

No mapeamento da UPA 1 do Seringal Veneza, foram abertas inicialmente as picadas do

inventário censitário. Para coletar as informações de localização da hidrografia, que cruza as linhas do inventário, foram utilizadas duas equipes com GPS de alta sensibilidade, sendo apropriadas as coordenadas geográficas no local da intersecção (linha da picada e canal de drenagem). Ao todo, foram coletados 1.009 pontos de intersecção.

Posteriormente, no escritório, os pontos foram interligados em software de geoprocessamento, ArcGIS 9.2, e obtida a hidrografia do terreno, conforme critério X,Y, amplamente empregado nos planos de manejo na Amazônia.

### **Diagnóstico da hidrografia por pontos barométricos**

A modelagem da hidrografia por pontos barométricos seguiu os mesmos princípios empregados nas imagens SRTM, conforme as metodologias preconizadas por Figueiredo (2009a) e Santos (2007). Porém, a base de dados foi obtida com a coleta de observações barométricas georreferenciadas, durante a apropriação das coordenadas das árvores inventariadas. Para isso, foi utilizado um GPS de alta sensibilidade com sensor barométrico com precisão de  $\pm$  2 metros.

De acordo com a metodologia preconizada por Figueiredo (2009b), o barômetro do GPS foi aferido, no mínimo, duas vezes por dia em uma coordenada de altura barométrica conhecida. O processo de aferição do barômetro iniciou-se com a apropriação de uma coordenada no acampamento da equipe de inventário florestal, sendo o tempo de, no mínimo, 15 minutos, ou a média de 900 pontos apropriados automaticamente. Com isso, o ponto apropriado no primeiro dia de trabalho se tornou a referência para a aferição diária do barômetro, visto que o receptor GPS registra simultaneamente a coordenada e a pressão atmosférica. A partir desse procedimento, sempre que se aferiu o receptor GPS quanto à altitude barométrica, independente das condições climáticas do momento, seu barômetro foi ajustado para a leitura média de 900 apropriações realizadas no primeiro dia de trabalho.

Esse procedimento fez com que fosse mantida uma padronização da coleta de dados de altitude, independente das oscilações da pressão atmosférica. Quando os trabalhos de campo são realizados em períodos de intensa precipitação

pluviométrica, é necessário aferir o barômetro do receptor duas ou três vezes por dia, fazendo com que a equipe de inventário retorne ao acampamento para realizar o procedimento de aferição.

A base de dados de pontos barométricos coletados junto às árvores inventariadas formou uma sequência de dados aleatórios, os quais permitiram a confecção de um modelo numérico do terreno (Grade Quadrada Regular – GQR), sendo empregada a função de interpolação para raster pelo método do vizinho mais próximo (Interpolate to raster, Natural Neighbor Interpolation) presente na função "3D Analyst" do ArcGIS. Isso possibilitou obter um raster com resolução espacial 33 m.

A partir do raster originário de pontos barométricos coletados e aferidos em campo, o procedimento para obtenção da hidrografia é o mesmo adotado para as imagens SRTM, conforme metodologias preconizadas por Figueiredo (2009a) e Santos (2007).

## Diagnóstico da hidrografia pelo critério da **alocação com GPS de alta sensibilidade**

Segundo metodologia preconizada por Figueiredo et al. (2009), o emprego do GPS de alta sensibilidade para o mapeamento da hidrografia começa pela transferência de dados no GPS da equipe de microzoneamento e de uma modelagem da hidrografia utilizando a imagem SRTM. Essa modelagem inicial serviu apenas como referência para localização dos possíveis canais de drenagem. Nesse caso, foi formada uma equipe exclusiva para o microzoneamento da rede de canais de drenagem existente na área a ser explorada.

O procedimento consistiu em plotar, no trajeto do navegador GPS, todo o percurso do canal de drenagem. Para isso, a equipe percorreu a margem do canal, ou até mesmo a calha do curso hídrico, de maneira a desenhar eletronicamente todos os detalhes da malha hidrográfica. Concluído o caminhamento de um canal principal ou afluente, o trajeto do GPS foi desabilitado e voltou a operar no início do próximo caminhamento de um novo afl uente que ainda não havia sido mapeado. Este processo se repetiu até que toda malha de drenagem fosse identificada e georreferenciada pela marcação de trajetos do GPS.

Nesse processo foram consideradas duas formas de definir a área de APP. A primeira considerou a largura do igarapé para dimensionamento da APP conforme norma, utilizando um telêmetro, e a segunda apenas a padronização de 30 metros de cada lado da linha central do curso hídrico, este processo muito usado no planejamento florestal das áreas de manejo.

## **Variável analisada e critérios usados para a sua defi nição**

O objeto de interesse de estudo foi somente as árvores em APP, considerando os distintos métodos de locação da hidrografia. A APP foi definida a partir da linha central do curso hídrico, prática comumente utilizada em planos de manejo e planos de exploração florestal (corte raso).

Já na definição da APP para o tratamento referência, foram utilizadas normas ambientais e as medidas tomadas em campo da largura das calhas dos canais de drenagem; com isso, é possível obter "n" dimensões de largura de APP ao longo do curso hídrico, o que permitirá customizar cada estimativa de APP.

Para o desenho das APPs nos distintos tratamentos, foi empregado o recurso "Buffer"/"Analyst tools" do software ArcGIS, e as árvores em APP foram definidas pelo "Clip"/"Analyst tools".

# **Tratamentos empregados para a**  modelagem da hidrografia e definição de **APP**

No procedimento de alocação de APP e definição de suas árvores, foram utilizados diferentes métodos de modelagem da hidrografia, que constituíram os sete tratamentos do experimento, os quais foram comparados com o tratamento referência.

Em resumo, os tratamentos consistiram em:

T1 modelagem da hidrografia por meio da imagem SRTM, utilizando os procedimentos preconizados por Figueiredo (2009a).

T2 modelagem da hidrografia por meio da imagem SRTM, utilizando os procedimentos preconizados por Santos (2007).

T3 modelagem da hidrografia a partir de um modelo numérico do terreno originário de pontos barométricos aferidos e coletados em campo, conforme modelagem proposta por Figueiredo (2009b).

T4 modelagem da hidrografia a partir de um modelo numérico do terreno originário de pontos barométricos aferidos e coletados em campo, conforme modelagem proposta por Santos (2007).

T5 hidrografia da base de dados do IBGE para definição dos parâmetros avaliados (APP e árvores em APP).

T6 modelagem da hidrografia do modo tradicionalmente feito em PMFS, utilizando as observações georreferenciadas feitas ao longo das picadas sempre que é localizado um canal de drenagem. Posteriormente, os pontos de

observação são interligados para o desenho da linha do curso d´água.

T7 modelagem dos canais de drenagem por meio do caminhamento ao longo do canal e rastreado pelo trajeto digital do GPS de alta sensibilidade.

T8 mapeamento dos canais de drenagem por meio do microzoneamento (caminhamento ao longo do canal) feito com a obtenção do trajeto digital do GPS de alta sensibilidade, além da customização da APP por meio da tomada sistemática da largura da calha do canal, em 447 pontos de observação. Esse tratamento foi adotado como referência de comparação para aferir a precisão dos demais tratamentos e não entrou na avaliação estatística.

#### **Delineamento estatístico**

Utilizou-se o delineamento em blocos casualizados, com sete tratamentos e 35 blocos com 25 hectares cada, perfazendo uma área experimental de 875 hectares (Figura 2).

Os blocos foram alocados nas coordenadas descritas na Tabela 2.

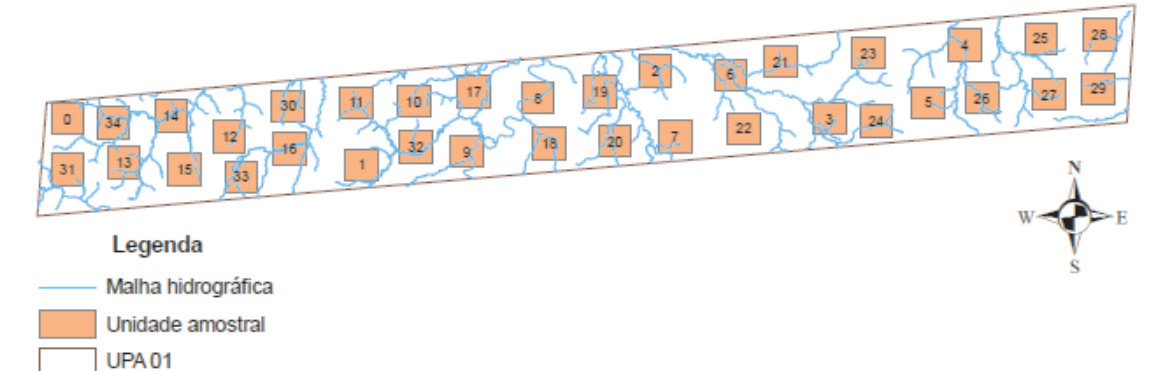

**Figura 2.** Blocos casualizados na UPA 1 do PMFS do Seringal Veneza, Feijó, Acre, 2009.

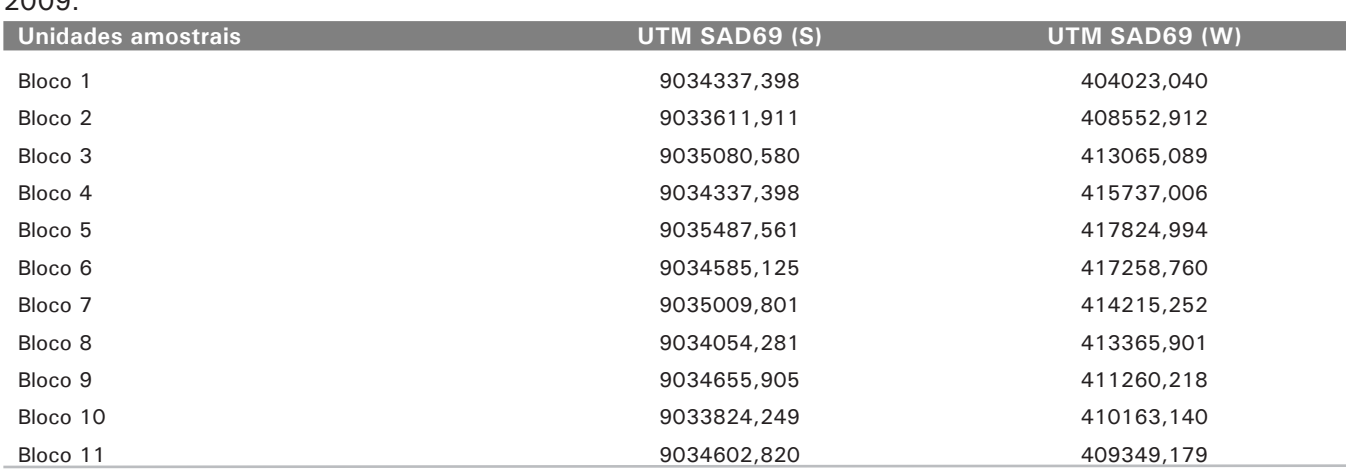

**Tabela 2.** Coordenadas geográficas dos blocos casualizados na UPA 1 do Seringal Veneza, Feijó, Acre,  $0000$ 

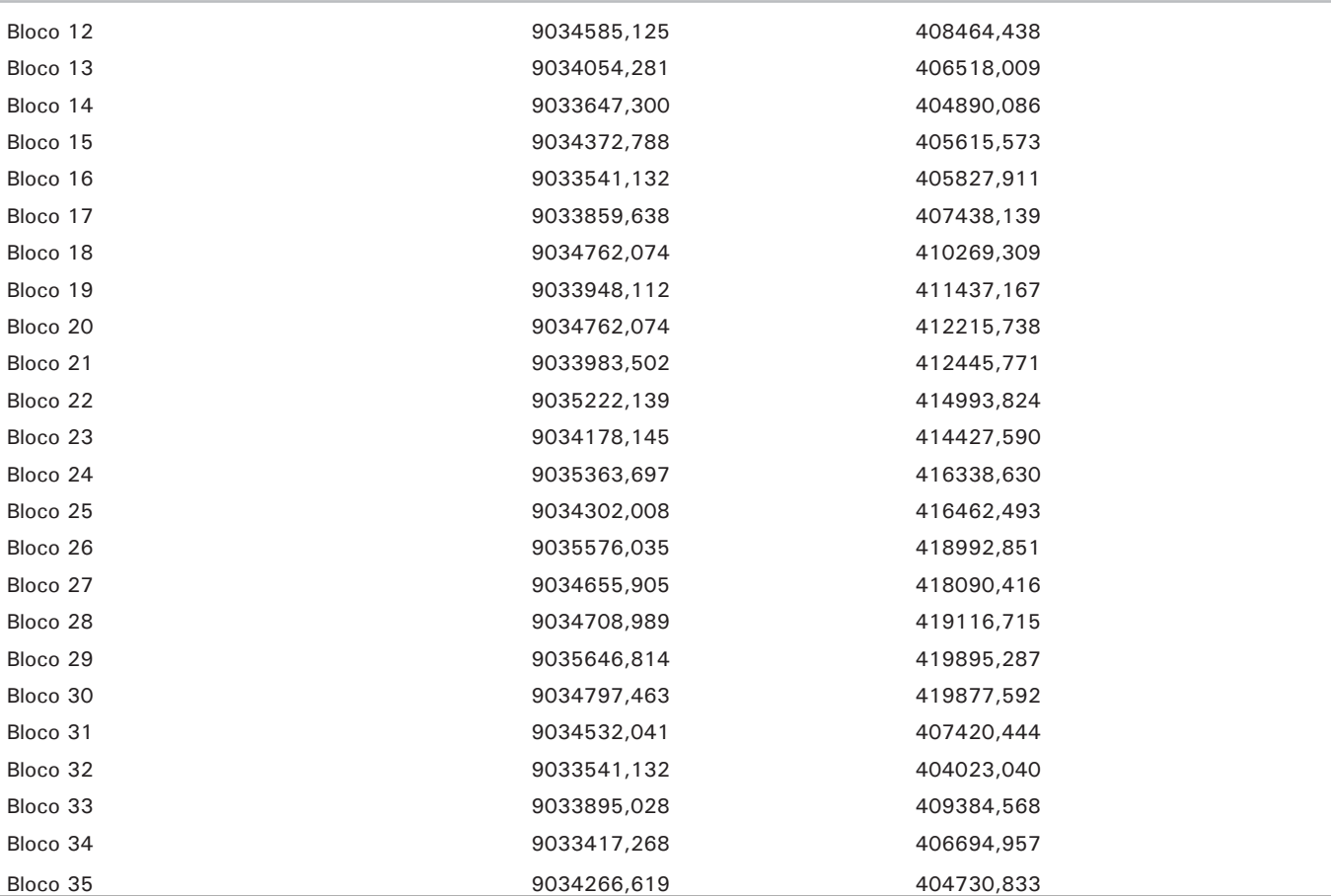

#### **Tabela 2.** Continuação.

O parâmetro avaliado neste estudo foi o número de árvores coincidentes localizadas dentro da APP tratamento e da APP referência. Para a análise estatística, por se tratar de dados de contagem, foi necessário fazer a transformação dos dados a serem analisados. Assim, para cada valor observado, foi calculado o seu logaritmo neperiano mais "1", por meio da fórmula: LN (N+1). Para comparação das médias foi empregado o teste de Tukey ao nível de 5% de significância.

## **Resultados dos métodos de definição de APP e suas árvores**

A análise de variância feita para avaliar o número de árvores coincidentes dentro da APP referência com as árvores de cada APP tratamento, caracterizando assim diferentes métodos de definição de APP e alocação de árvores em APP (Tabela 3), indicou que houve diferença significativa, ao nível de 1% de significância, entre os tratamentos avaliados com relação ao tratamento referência, ou seja, eles possuem efeitos diferentes sobre a definição de APP e alocação de suas árvores.

De acordo com o teste de Tukey, ao nível de 5% de significância, foram obtidos os seguintes resultados (Tabela 4):

Um único tratamento diferiu dos outros, sendo constatada a existência de três grupos de tratamentos distintos no que se refere à definição de APP e alocação de árvores em APP.

O tratamento 7 diferiu estatisticamente dos outros seis, ou seja, dos tratamentos avaliados o 7 foi o melhor na definição de APP e alocação de árvores em APP. Os tratamentos 6, 3 e 4 não diferiram estatisticamente entre si, ou seja, o grupo formado por esses três tratamentos apresentou o segundo melhor resultado em definição de APP e alocação de árvores em APP.

Os tratamentos 5 e 2 caracterizam o grupo que apresentou resultados menos eficientes no que se refere à definição de APP e alocação de suas árvores. Já os tratamentos 4 e 1 apresentaram resultados que podem ser considerados intermediários entre os tratamentos 6, 3, 5 e 2.

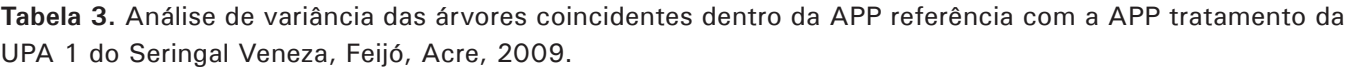

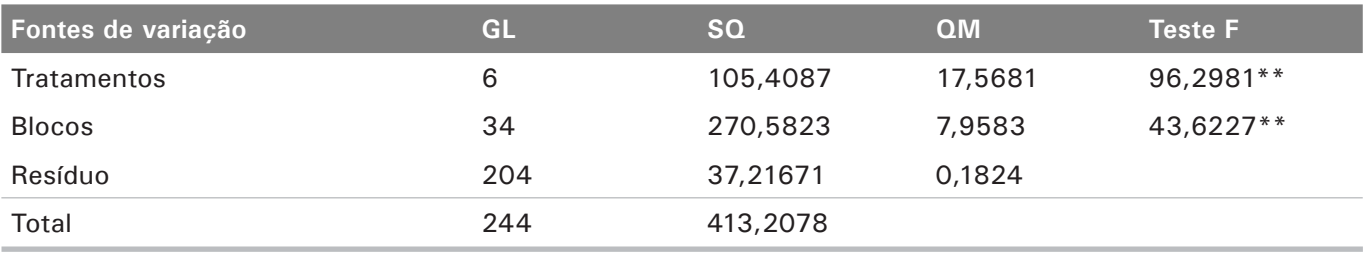

\*\* Significativo ao nível de 1% de probabilidade.

**Tabela 4.** Média dos tratamentos e estimativas dos contrastes obtidos para o mapeamento de APP e suas árvores, Seringal Veneza, Feijó, Acre, 2009.

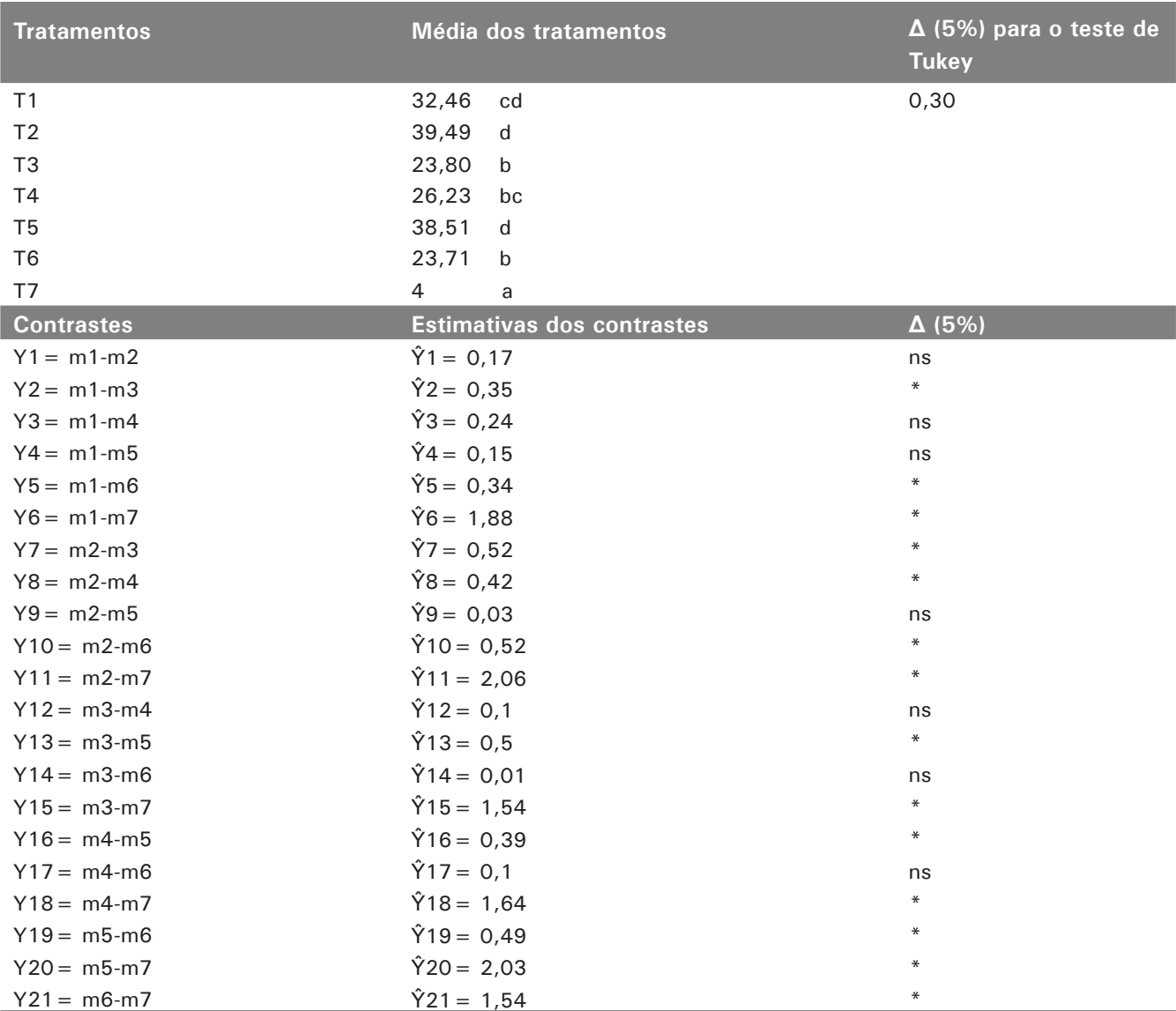

A modelagem da hidrografia nos PMFS gera grandes benefícios aos empreendedores, pois permite fazer uma alocação precisa das infraestruturas, tais como pontes e bueiros. Dessa forma, os impactos causados ao meio ambiente

serão minimizados, uma vez que o empreendedor terá as informações necessárias para um estudo acerca da alocação da infraestrutura em questão e, assim, será possível fazer o menor número de pontes e bueiros, diminuindo os custos finais da exploração florestal.

Ao deixar livres de corte as árvores da APP, o empreendedor atende uma das principais imposições legais concernentes à exploração florestal, diminuindo o risco de infrações ambientais.

Conforme o inventário censitário da UPA 1 do Seringal Veneza, foram amostradas 7.177 árvores, sendo 1.525 dentro da APP referência (Figura 3). O tratamento 7, que obteve o melhor resultado na delimitação de APP e mapeamento de suas árvores, apresentou 1.385 indivíduos coincidentes com as árvores da APP referência. Já os tratamentos 2 e

5 obtiveram resultados menos eficientes, com 143 e 177 árvores coincidentes com a APP referência, respectivamente.

Os tratamentos em que a hidrografia foi modelada a partir de imagens SRTM, segundo metodologias preconizadas por Figueiredo (2009a) (T1) e Santos (2007) (T2), não apresentaram resultados satisfatórios. As imagens SRTM possuem uma resolução espacial de 90 m (3 arcos segundo), e a sua modelagem gera inconsistências, geralmente nas cotas mais baixas, próximas às calhas dos grandes rios, que necessitam ser corrigidas.

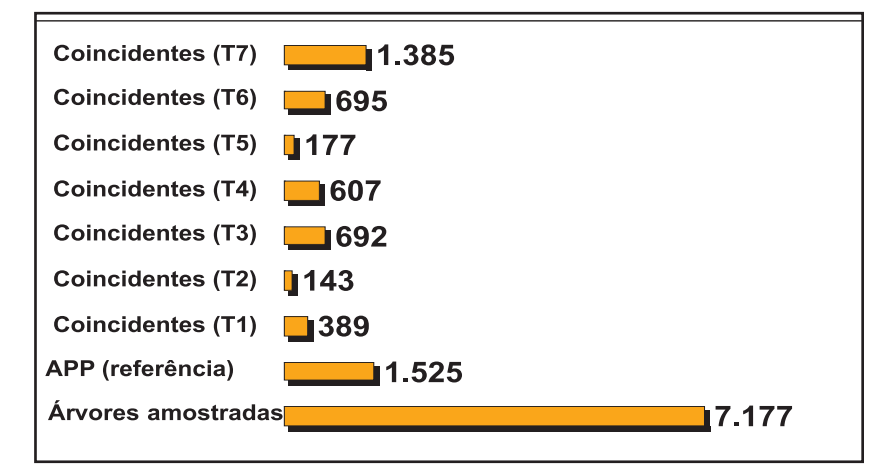

Figura 3. Número de árvores amostradas na UPA 1, número de árvores pertencentes à APP referência e eficiência de mapeamento dos tratamentos (árvores coincidentes com a referência), na UPA 1 do Seringal Veneza, Feijó, Acre, 2009.

Foi necessário, ainda, fazer a edição do arquivo da malha hidrográfica, pois devido à resolução espacial de 90 m, pequenos canais de drenagem não foram identificados pela imagem de radar.

O Modelo Digital de Elevação (MDE) gerado de imagens SRTM a superestima a altitude em relevos movimentados e subestima em relevos planos, gerando erros no estudo. Dessa maneira, é necessário obter um MNT para dar base aos dados do modelo digital de elevação SRTM. O MNT foi construído a partir de pontos barométricos cotados e georreferenciados, obtidos no momento do registro das coordenadas das árvores inventariadas no PMFS, no qual são obtidos valores de latitude, longitude e altitude barométrica de cada uma das árvores.

Os tratamentos em que a hidrografia foi modelada a partir de um modelo numérico do terreno originário de pontos barométricos, segundo metodologias preconizadas por Figueiredo (2009a) (T3) e Santos (2007) (T4), apresentaram resultados mais

satisfatórios quando comparados às metodologias que tiveram como base para a modelagem da hidrografia o MDE originado das imagens SRTM, pois o MNT gera um raster com resolução espacial entre 33 m.

Em cada uma das 35 unidades amostrais da área foram mapeadas árvores e definidas aquelas que pertenciam à APP, com base na legislação existente. No entanto, o mapeamento incorreto de tais árvores em decorrência de precisão do GPS e, principalmente, da metodologia de alocação da hidrografia e sua área de APP, gera uma margem de erro em que árvores que deveriam pertencer à APP correm o risco de serem exploradas, descumprindo assim a legislação vigente. Na Figura 4 é possível observar a margem de erro de mapeamento para cada tratamento.

Os tratamentos em que a hidrografia foi modelada a partir da base de dados do IBGE (T5) e por meio das imagens SRTM, segundo Santos (2007) (T2), apresentaram maior erro médio (17,62% e 18,03%, respectivamente), ou seja, para o tratamento 5 há 17,62% de chances de serem exploradas árvores pertencentes à APP, e para o tratamento 2 há 18,03% de chances de não se cumprir a norma florestal.

Também de acordo com os resultados da ANAVA, o menor erro ocorreu no tratamento em que a

modelagem dos canais de drenagem foi feita por meio do caminhamento ao longo do canal e rastreado pelo trajeto digital do GPS de alta sensibilidade (T7), apresentando 1,77% de chances de serem exploradas árvores na APP. Os resultados estão apresentados na Tabela 5.

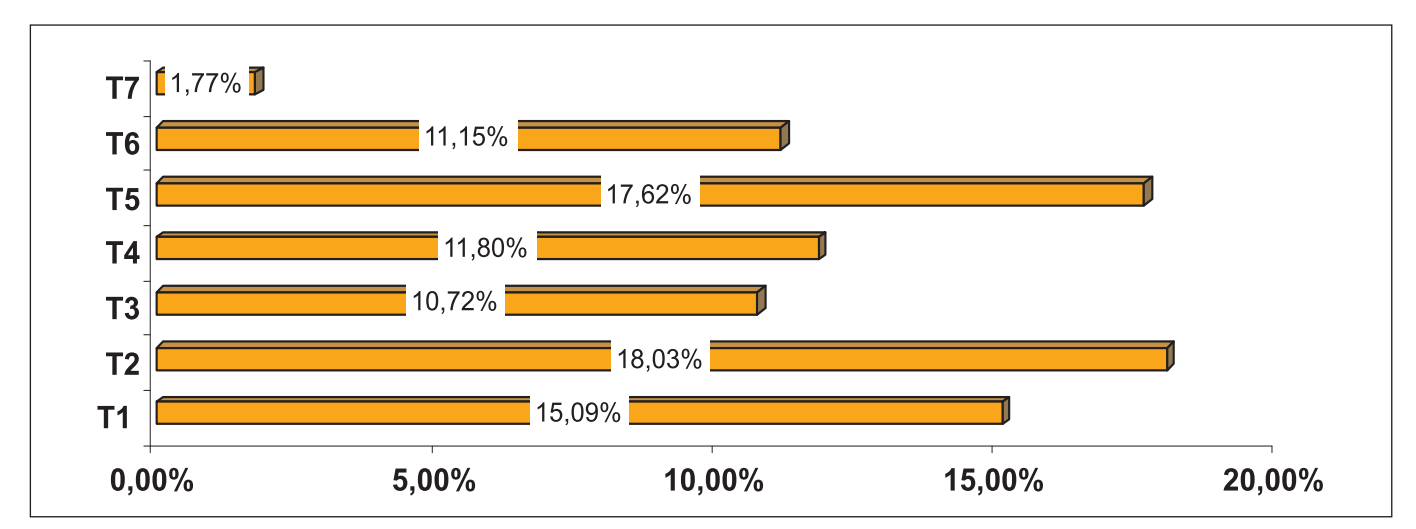

**Figura 4.** Porcentagem de erro associada ao mapeamento incorreto das árvores de cada APP, tratamento da UPA 1 do Seringal Veneza, Feijó, Acre, 2009.

**Tabela 5.** Porcentagem de erros no mapeamento das árvores da UPA 1, conforme tratamentos testados, Seringal Veneza, Feijó, Acre, 2009.

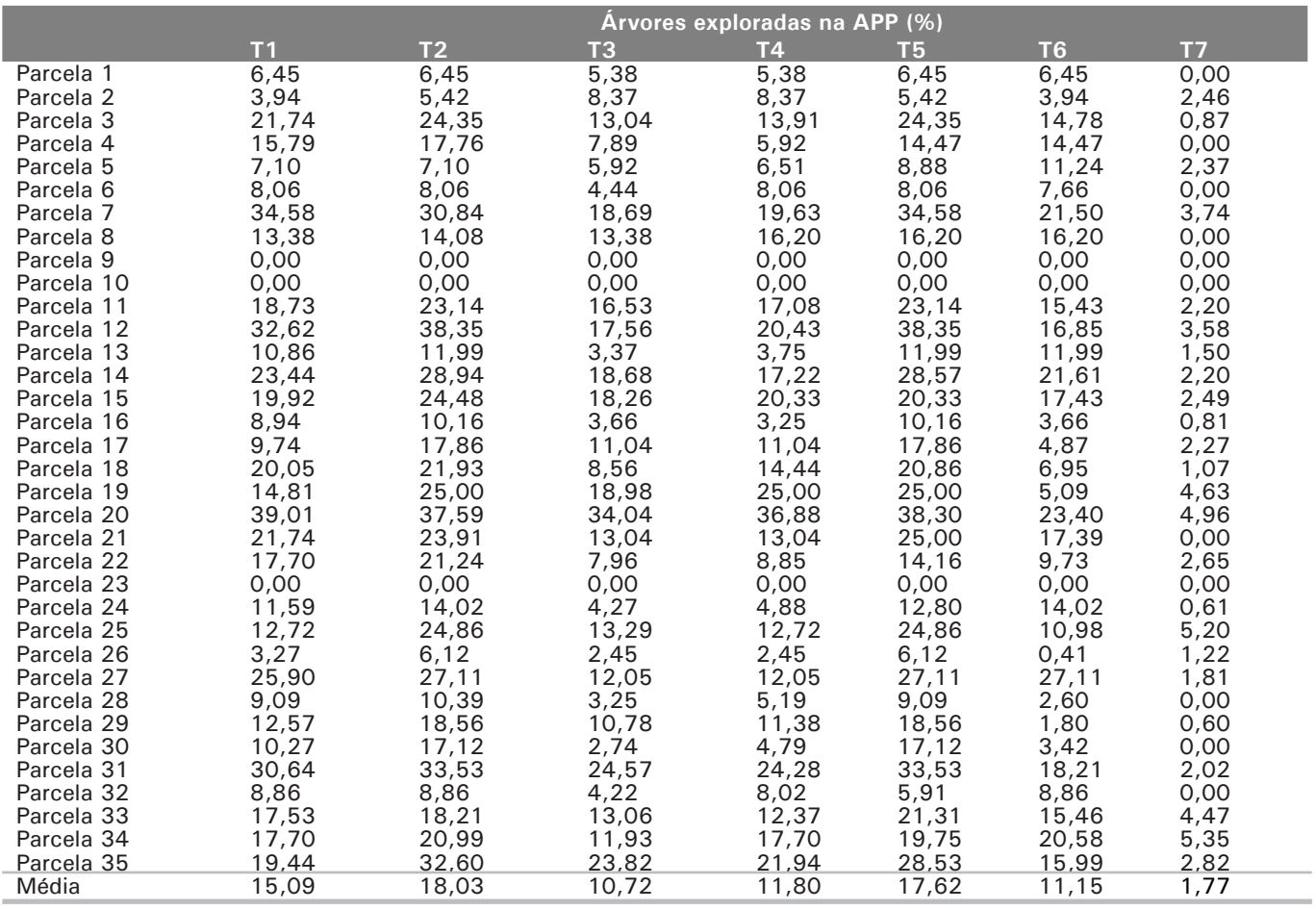

Mesmo utilizando um GPS de alta sensibilidade, com a tecnologia Sirf Star III, ainda podem ocorrer erros no momento da apropriação das coordenadas geográficas das árvores do inventário 100%, em decorrência da degradação do sinal do código C/A.

Muitos fatores podem gerar erros quando da apropriação das coordenadas geográficas. Um deles, de grande importância, é a posição do GPS no momento da apropriação; outra fonte de erro é a interferência que a vegetação causa no sinal do GPS (FIGUEIREDO; CUNHA, 2009).

Na APP referência, onde foi feito o mapeamento dos canais de drenagem por meio do caminhamento ao longo do canal, com a obtenção do trajeto digital do GPS de alta sensibilidade e mensuração da largura do canal quando ocorreu alteração, o erro associado ao GPS foi de 1,18% (FIGUEIREDO; CUNHA, 2009). Esse erro gerou uma área de risco na APP referência, onde há 1,18% de chances de árvores terem sido mapeadas erradas, deixando de fora aquelas que poderiam pertencer à APP e, no entanto, foram classificadas como árvores passíveis de exploração. Uma estratégia para a exploração em campo é evitar árvores que ficaram dentro da área de risco, já que podem pertencer à APP. Para tanto, a equipe de corte deve avaliar as árvores que estejam a 2,3 metros do limite das APPs antes de abatê-las.

#### **Conclusões**

A modelagem dos canais de drenagem por meio do caminhamento ao longo do canal e rastreado pelo trajeto digital do GPS de alta sensibilidade (T7) foi a metodologia de maior precisão no mapeamento de APPs e suas árvores, portanto, recomenda-se adotá-la associada a tomadas da largura da calha dos cursos hídricos, conforme feito no tratamento referência, reduzindo significativamente os erros.

Como estratégia para executar a exploração em campo recomenda-se avaliar criteriosamente as árvores previstas para corte que estejam a 2,3 metros do limite das APPs, a fim de evitar problemas no cumprimento das normas florestais.

O mapeamento de APPs feito por meio de imagens SRTM e também por pontos barométricos geraram diferentes MNTs, porém o melhor resultado foi

obtido com o mapeamento baseado nos pontos barométricos, devido à melhor resolução do MNT gerado.

O tratamento com base na modelagem da hidrografia por meio da imagem SRTM, utilizando os procedimentos preconizados por Santos (2007) (T2), e o tratamento feito a partir da hidrografia da base de dados do IBGE (T5) apresentaram os piores resultados para mapeamento de APPs.

O mapeamento incorreto das árvores gerou uma margem de erro, na qual árvores que deveriam pertencer à APP correram o risco de sofrer exploração. Os tratamentos em que a hidrografia foi modelada a partir da base de dados do IBGE (T5) e por meio das imagens SRTM, segundo Santos (2007) (T2), apresentaram erro de mapeamento de 17,62% e 18,03%, respectivamente. Já o tratamento em que a modelagem dos canais de drenagem foi feita por meio do caminhamento ao longo do canal e rastreado pelo trajeto digital do GPS de alta sensibilidade (T7) apresentou um erro de mapeamento de 1,77%.

## **Referências**

AHRENS, S. O novo Código Florestal Brasileiro: conceitos jurídicos fundamentais. In: CONGRESSO FLORESTAL BRASILEIRO, 8., 2003, São Paulo. **Resumos...** São Paulo: Sociedade Brasileira de Engenheiros Florestais, 2003. p. 1-15.

AMARAL, P.; VERÍSSIMO, A.; BARRETO, P.; VIDAL, E. **Floresta para sempre:** um manual para a produção de madeira na Amazônia. Belém, PA: Imazon, 1998. 137 p.

BORGES, L. A. C. **Aspectos técnicos e legais que fundamentam o estabelecimento das áreas de preservação permanente (APP).** 2008. 210 f. Tese (Doutorado em Ciências Florestais) - Departamento de Ciências Florestais, Universidade Federal de Lavras, Lavras.

BRASIL. Resolução nº 303, de 20 de março de 2002. **Diário Ofi cial [da] República Federativa do Brasil,** Brasília, DF, 13 maio, 2008. Seção 1, p. 68.

BRASIL. Lei nº 4.771, de 15 de setembro de 1965. Diário Oficial **[da] República Federativa do Brasil,** Brasília, DF, n. 4771, 16 set., p. 1-15, 1965.

COSTA, T. C. C. e; SOUZA, M. G. de; BRITES, R. S. Delimitação e caracterização de áreas de preservação permanente, por meio de um sistema de informações geográficas (SIG). In: SIMPÓSIO BRASILEIRO DE SENSORIAMENTO REMOTO, 8., 1996, Salvador. **Anais...** Salvador: INPE, 1996. p. 121-127.

FIGUEIREDO, E. O. Diagnóstico da hidrografia da área do manejo florestal. In: FIGUEIREDO, E. O.; BRAZ, E. M.; OLIVEIRA, M. V. N. d' (Ed.). Manejo de precisão em florestas tropicais: modelo digital de exploração florestal. Rio Branco, AC: Embrapa Acre, 2009a. p. 65-82.

FIGUEIREDO, E. O. Diagnóstico dos destaques topográficos da área do manejo florestal. In: FIGUEIREDO, E. O.; BRAZ, E. M.; OLIVEIRA, M. V. N. d' (Ed.). Manejo de precisão em florestas tropicais: modelo digital de exploração florestal. Rio Branco, AC: Embrapa Acre, 2009b. p. 85-99.

FIGUEIREDO, E. O.; BRAZ, E. M.; OLIVEIRA, M. V. N. d'. (Ed.). Manejo de precisão em florestas tropicais: modelo digital de exploração florestal. Rio Branco, AC: Embrapa Acre, 2009. 183 p. il. color.

FIGUEIREDO, E. O.; CUNHA, R. M. da. **Levantamento das árvores com coordenadas apropriadas com GPS de alta sensibilidade.** In: FIGUEIREDO, E. O.; BRAZ, E. M.; OLIVEIRA, M. V. N. d' (Ed.). Manejo de precisão em florestas tropicais: modelo digital de exploração florestal. Rio Branco, AC: Embrapa Acre, 2009. p. 103-118.

NASCIMENTO, M. C.; SOARES, V. P.; RIBEIRO, C. A. A. S. Delimitação automática de áreas de preservação permanente (APP) e identificação de conflito de uso de terra na bacia hidrográfica do rio Alegre. In: SIMPÓSIO BRASILEIRO DE SENSORIAMENTO REMOTO, 12., 2005, Goiânia. **Anais...** São José dos Campos: INPE, 2005. 1 CD-ROM. p. 2289-2296.

PINTO, B. P. da. **Mapeamento das áreas de preservação permanente de cursos d'água e nascentes por meio de**  um sistema de informações geográficas (SIG). 2008. 55 f. Monografia (Graduação em Gestão Ambiental) - Escola Agrotécnica Federal Inconfidentes, Inconfidentes, 2008.

RIBEIRO, C. A. A. S.; SOARES, V. P.; OLIVEIRA, A. M. S.; GLERIANI, J. M. O desafio da delimitação de áreas de preservação permanente. **Revista Árvore,** Viçosa, MG, v. 29, n. 2, p. 203-212, mar/abr. 2005.

RODRIGUES, L. N.; RAMOS, A. E.; SCHAEDLER, H. A. R.; LOPES, A. V.; FIGUEIREDO, G. C. **Aspectos legais a serem considerados na construção de pequenas barragens.**  Disponível em: < http://www.criareplantar.com.br/artigos/ ler/?idArtigo=12632 > Acesso em: 05 nov. 2008.

SAMPAIO, H. L. Histórico da Previsão Legal de Área de Preservação Permanente. **Revista Diálogo Jurídico,** Fortaleza, v. 4, n. 10, p. 59-64, dez. 2004.

SANTOS, A. R. **Aplicação para dados espaciais.** Vitória: Fundagres, 2007. 226 p.

SKORUPA, L. A. **Áreas de preservação permanente e desenvolvimento sustentável.** Jaguariúna: Embrapa Meio Ambiente, 2003.

WAMMES, E. V. S.; UHLEIN, A.; CASTAGNARA, D. D.; FEIDEN, A.; PERINI, L. J.; STERN, E.; ZANELATO, F. T.; VERONA, D. A.; ULIANA, M. R. B.; ZONIN, W. J.; SILVA, N. L. S. Importância ambiental das áreas de preservação permanente e sua quantificação na microbacia hidrográfica da Sanga Mineira do município de Mercedes - PR. **Revista Brasileira de Agroecologia,** Mercedes, v. 2, n. 2, p. 1408-1411, out. 2007. Edição dos Resumos do V Congresso Brasileiro de Agroecologia, Guarapari.

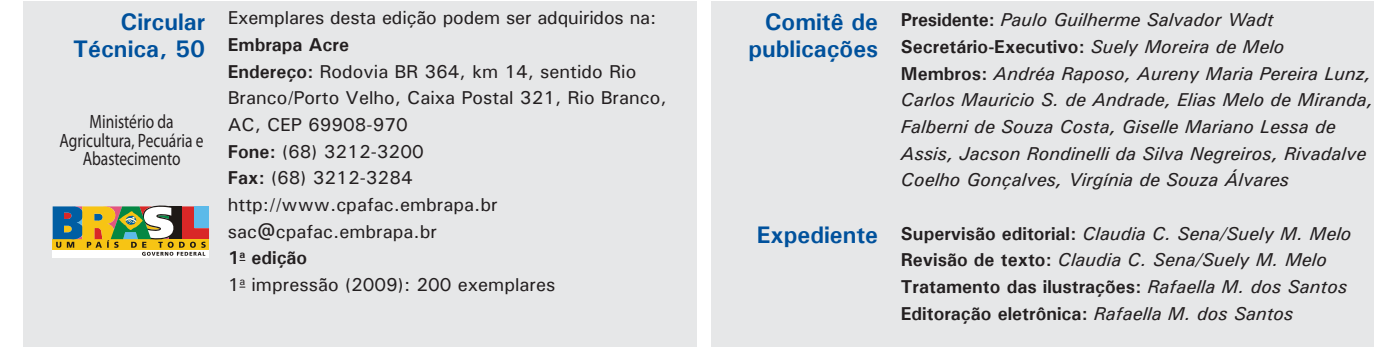